# **MOOVIL** 公交Y41的时间表和线路图

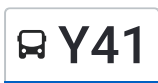

BY41 延庆南菜园总站 トランド トランド トランス [下载](https://moovitapp.com/index/api/onelink/3986059930?pid=Web_SEO_Lines-PDF&c=Footer_Button&is_retargeting=true&af_inactivity_window=30&af_click_lookback=7d&af_reengagement_window=7d&GACP=v%3D2%26tid%3DG-27FWN98RX2%26cid%3DGACP_PARAM_CLIENT_ID%26en%3Dinstall%26ep.category%3Doffline%26ep.additional_data%3DGACP_PARAM_USER_AGENT%26ep.page_language%3Dzh-cn%26ep.property%3DSEO%26ep.seo_type%3DLines%26ep.country_name%3D%25E4%25B8%25AD%25E5%259B%25BD%26ep.metro_name%3D%25E5%258C%2597%25E4%25BA%25AC&af_sub4=SEO_other&af_sub8=%2Findex%2Fzh-cn%2Fline-pdf-Beijing___%25E5%258C%2597%25E4%25BA%25AC-3160-855782-655186&af_sub9=View&af_sub1=3160&af_sub7=3160&deep_link_sub1=3160&deep_link_value=moovit%3A%2F%2Fline%3Fpartner_id%3Dseo%26lgi%3D655186%26add_fav%3D1&af_dp=moovit%3A%2F%2Fline%3Fpartner_id%3Dseo%26lgi%3D655186%26add_fav%3D1&af_ad=SEO_other_Y41_%E5%BB%B6%E5%BA%86%E5%8D%97%E8%8F%9C%E5%9B%AD%E6%80%BB%E7%AB%99_%E5%8C%97%E4%BA%AC_View&deep_link_sub2=SEO_other_Y41_%E5%BB%B6%E5%BA%86%E5%8D%97%E8%8F%9C%E5%9B%AD%E6%80%BB%E7%AB%99_%E5%8C%97%E4%BA%AC_View)App

公交Y41((延庆南菜园总站))共有2条行车路线。工作日的服务时间为: (1) 延庆南菜园总站: 06:00 - 19:40(2) 永宁车站: 05:20 - 19:00 使用Moovit找到公交Y41离你最近的站点,以及公交Y41下班车的到站时间。

# 方向**:** 延庆南菜园总站

25 站 [查看时间表](https://moovitapp.com/beijing___%E5%8C%97%E4%BA%AC-3160/lines/Y41/655186/2681268/zh-cn?ref=2&poiType=line&customerId=4908&af_sub8=%2Findex%2Fzh-cn%2Fline-pdf-Beijing___%25E5%258C%2597%25E4%25BA%25AC-3160-855782-655186&utm_source=line_pdf&utm_medium=organic&utm_term=%E5%BB%B6%E5%BA%86%E5%8D%97%E8%8F%9C%E5%9B%AD%E6%80%BB%E7%AB%99)

永宁车站

永宁西关

三里墩

新华营

延庆民族中学

吴坊营东站

吴坊营

西小庄科(延琉路)

香村营

香村营西站

北老君堂路口

兴安堡路口

魏家营

连家营

沈家营

沈家营镇政府

八里店东口

八里店

延庆八中

京张路口东

石河营

川北小区南门

## 公交**Y41**的时间表

往延庆南菜园总站方向的时间表

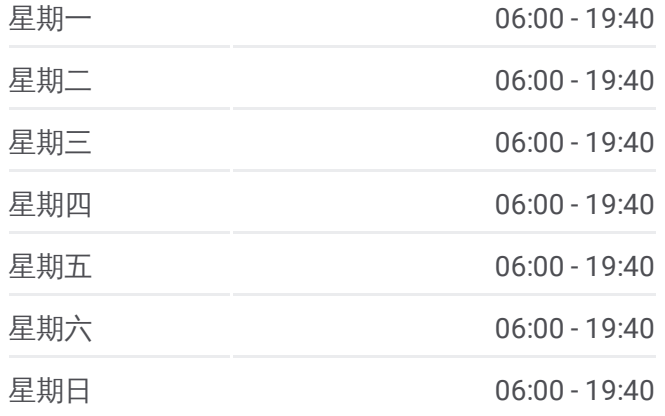

#### 公交**Y41**的信息

方向**:** 延庆南菜园总站 站点数量**:** 25 行车时间**:** 75 分 途经站点**:**

延庆东关

延庆南菜园

延庆南菜园总站

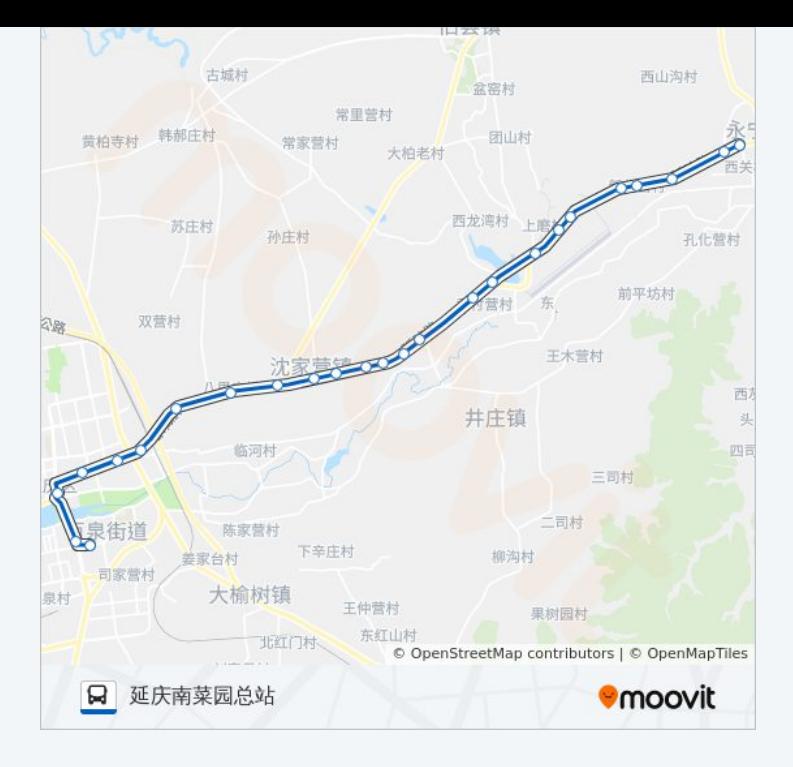

# 方向**:** 永宁车站 25站 [查看时间表](https://moovitapp.com/beijing___%E5%8C%97%E4%BA%AC-3160/lines/Y41/655186/2681267/zh-cn?ref=2&poiType=line&customerId=4908&af_sub8=%2Findex%2Fzh-cn%2Fline-pdf-Beijing___%25E5%258C%2597%25E4%25BA%25AC-3160-855782-655186&utm_source=line_pdf&utm_medium=organic&utm_term=%E5%BB%B6%E5%BA%86%E5%8D%97%E8%8F%9C%E5%9B%AD%E6%80%BB%E7%AB%99)

延庆南菜园总站

延庆南菜园

延庆东关

川北小区南门

石河营

京张路口东

延庆八中

八里店

八里店东口

沈家营镇政府

沈家营

连家营

魏家营

兴安堡路口

北老君堂路口

香村营西站

香村营

西小庄科(延琉路)

## 公交**Y41**的时间表

往永宁车站方向的时间表

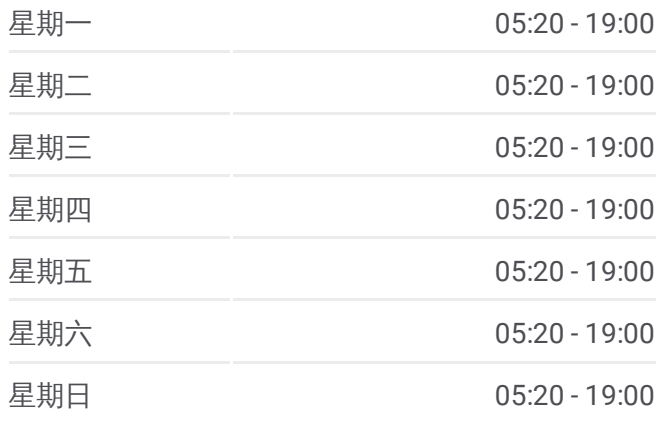

### 公交**Y41**的信息 方向**:** 永宁车站 站点数量**:** 25

行车时间**:** 76 分 途经站点**:**

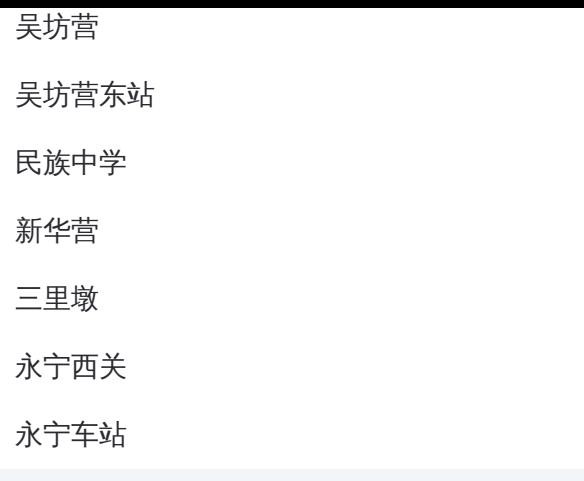

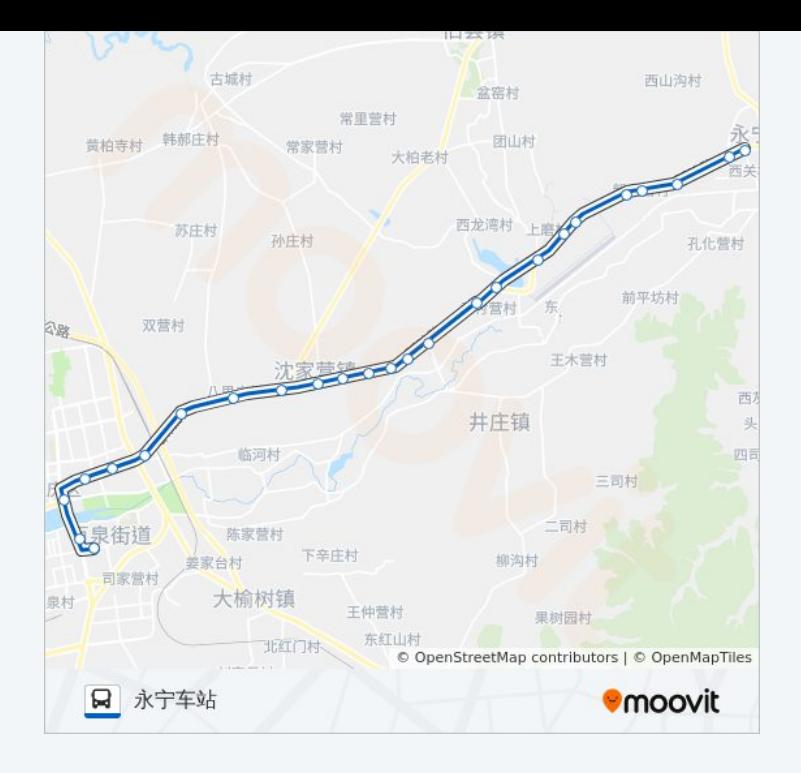

你可以在moovitapp.com下载公交Y41的PDF时间表和线路图。使用Moovit应 [用程式查询北京的实时公交、列车时刻表以及公共交通出行指南。](https://moovitapp.com/beijing___%E5%8C%97%E4%BA%AC-3160/lines/Y41/655186/2681268/zh-cn?ref=2&poiType=line&customerId=4908&af_sub8=%2Findex%2Fzh-cn%2Fline-pdf-Beijing___%25E5%258C%2597%25E4%25BA%25AC-3160-855782-655186&utm_source=line_pdf&utm_medium=organic&utm_term=%E5%BB%B6%E5%BA%86%E5%8D%97%E8%8F%9C%E5%9B%AD%E6%80%BB%E7%AB%99)

关于[Moovit](https://editor.moovitapp.com/web/community?campaign=line_pdf&utm_source=line_pdf&utm_medium=organic&utm_term=%E5%BB%B6%E5%BA%86%E5%8D%97%E8%8F%9C%E5%9B%AD%E6%80%BB%E7%AB%99&lang=en) · MaaS[解决方案](https://moovit.com/maas-solutions/?utm_source=line_pdf&utm_medium=organic&utm_term=%E5%BB%B6%E5%BA%86%E5%8D%97%E8%8F%9C%E5%9B%AD%E6%80%BB%E7%AB%99) · [城市列表](https://moovitapp.com/index/zh-cn/%E5%85%AC%E5%85%B1%E4%BA%A4%E9%80%9A-countries?utm_source=line_pdf&utm_medium=organic&utm_term=%E5%BB%B6%E5%BA%86%E5%8D%97%E8%8F%9C%E5%9B%AD%E6%80%BB%E7%AB%99) · Moovit社区

© 2024 Moovit - 保留所有权利

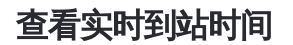

 $\begin{tabular}{|c|c|c|} \hline \quad \quad & \cup \text{se} \\ \hline \quad \quad & \text{Web App} \\ \hline \end{tabular} \begin{tabular}{|c|c|c|} \hline \quad & \text{App Store} \\ \hline \quad & \text{f$\ddot{\pi}$\ddot{\pi}} \\ \hline \end{tabular}$ **DE TREE AS THE SOCIOL PLAY**